## ODP.NET Oracle

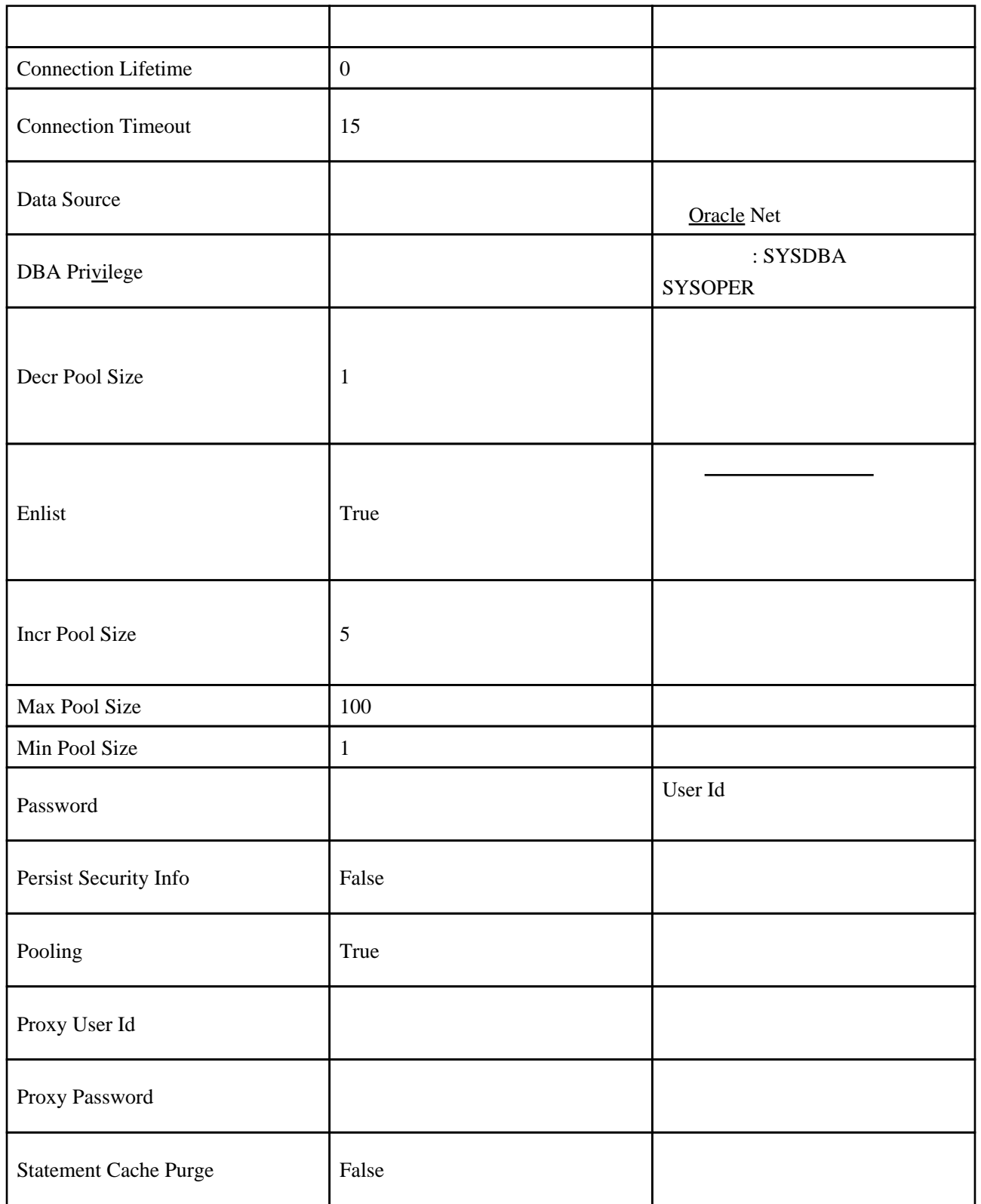

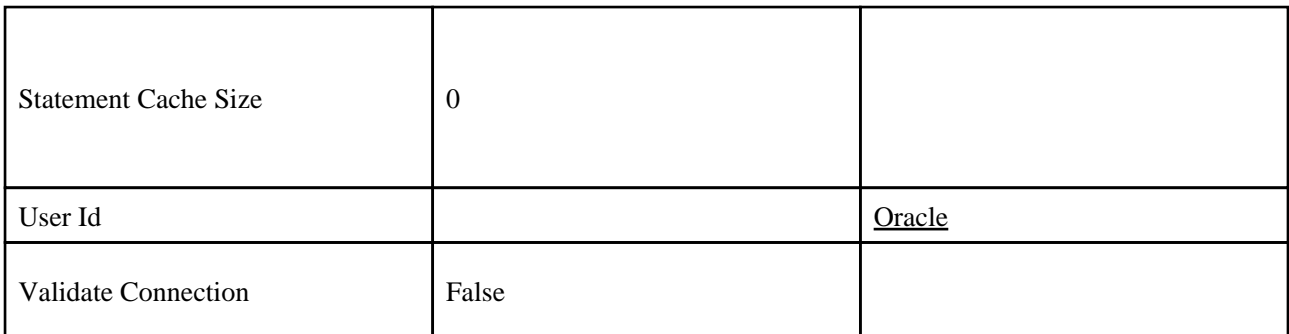

OracleConnection $^{\wedge}$  conn = gcnew OracleConnection();

// The ConnectionString and  $\alpha$  ConnectionString  $\alpha$ conn->ConnectionString = L"User  $1d=***$ ; Password= $***$ ; Data Source=orcl; " + L"Min Pool Size=10;Connection Lifetime=120;Connection Timeout=60;" + L"Incr Pool Size=5; Decr Pool Size=2"; conn->Open();  $\mathsf{MassageBox}:\mathsf{Show}(\mathsf{L}''$  conn->Close();  $\mathsf{MassageBox}:\mathsf{Show}(\mathsf{L}''$  and  $\mathsf{MassageBox}(\mathsf{L}''')$  ;

OracleConnection $^{\wedge}$  conn = gcnew OracleConnection();

// SYSTEM\*\*\*\* as SYSDBA conn->ConnectionString = L"User Id=system;Password=\*\*\*\*;" + L"DBA Privilege=SYSDBA;Data Source=orcl;"; conn->Open(); CELA TITWTEGE-STSDOA, DETA COORTEST<br>
MessageBox::Show(L"Oracle " + conn->ServerVersion); conn->Close(); MessageBox::Show(L" views ");